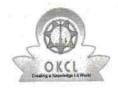

## eVidyalaya Half Yearly Report

Department of School & Mass Education, Govt. of Odisha

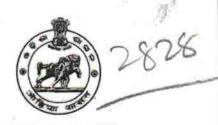

Yes

No

| U_DISE :<br>21193101101 | District :<br>GANJAM      | Block :<br>GANJAM<br>NAC |
|-------------------------|---------------------------|--------------------------|
| Report Create Date : 00 | 00-00-00 00:00:00 (42069) |                          |
|                         | general_info              | 0                        |
| Half Yearly Re          |                           | 10                       |
| Half Yearly Ph          | 1                         |                          |
| » Implementing          | IL&FS ETS                 |                          |
| » Half Yearly Pe        | 10/02/2018                |                          |
| » Half Yearly Pe        |                           | 04/01/2019               |
| » School Coord          | MANAS<br>RANJAN<br>SAHU   |                          |
| *****************       | Leaves taken for the fol  | lowing Month             |
| » Leave Month           | 1                         | October                  |
| » Leave Days1           | 0                         |                          |
| » Leave Month           | November                  |                          |
| » Leave Days2           | 0                         |                          |
| » Leave Month           | December                  |                          |
| » Leave Days3           | 0                         |                          |
| » Leave Month           | January                   |                          |
| » Leave Days4           | 0                         |                          |
| » Leave Month           | February                  |                          |
| » Leave Days5           | 0                         |                          |
| » Leave Month           | March                     |                          |
| » Leave Days6           | 0                         |                          |
| » Leave Month           | April                     |                          |
|                         |                           |                          |

» Equipment are in working condition?

» Action after 4 working days are over for Equipment

» Downtime > 4 Working Days

## Training Details

| » Refresher training Conducted                | Yes             |
|-----------------------------------------------|-----------------|
| » Refresher training Conducted Date           | 15/02/2019      |
| » If No; Date for next month                  |                 |
| Educational content Det                       | ails            |
| » e Content installed?                        | Yes             |
| » SMART Content with Educational software?    | Yes             |
| » Stylus/ Pens                                | Yes             |
| » USB Cable                                   | Yes             |
| » Software CDs                                | Yes             |
| » User manual                                 | Yes             |
| Recurring Service Deta                        | ils             |
| » Register Type (Faulty/Stock/Other Register) | YES             |
| » Register Quantity Consumed                  | 1               |
| » Blank Sheet of A4 Size                      | Yes             |
| » A4 Blank Sheet Quantity Consumed            | 2410            |
| » Cartridge                                   | Yes             |
| » Cartridge Quantity Consumed                 | 1               |
| » USB Drives                                  | Yes             |
| » USB Drives Quantity Consumed                | 1               |
| » Blank DVDs Rewritable                       | Yes             |
| » Blank DVD-RW Quantity Consumed              | 25              |
| White Board Marker with Duster                | Yes             |
| » Quantity Consumed                           | 6               |
| » Electricity bill                            | Yes             |
| » Internet connectivity                       | Yes             |
| Reason for Unavailablity                      |                 |
| Electrical Meter Reading and Generato         | r Meter Reading |
| Generator meter reading                       | 132             |
| Electrical meter reading                      | 1518            |
| Equipment replacement de                      | tails           |
| Replacement of any Equipment by Agency        | Yes             |
| Name of the Equipment                         | 5pc             |
|                                               | headphone       |
| Theft/Damaged Equipme                         | nt              |
| Equipment theft/damage                        | No              |
| If Yes; Name the Equipment                    |                 |
| Lab Utilization details                       |                 |
| No. of 9th Class students                     | 124             |
| 9th Class students attending ICT labs         | 124             |

| No. of 10th Class students                                                  | 130                 |
|-----------------------------------------------------------------------------|---------------------|
| 10th Class students attending ICT labs                                      | 130                 |
| No. of hours for the following month la                                     | b has been utilized |
| Month-1                                                                     | October             |
| Hours1                                                                      | 55                  |
| Month-2                                                                     | November            |
| Hours2                                                                      | 60                  |
| Month-3                                                                     | December            |
| Hours3                                                                      | 51                  |
| Month-4                                                                     | January             |
| » Hours4                                                                    | 64                  |
| » Month-5                                                                   | February            |
| » Hours5                                                                    | . 48                |
| » Month-6                                                                   | March               |
| » Hours6                                                                    | 63                  |
| » Month-7                                                                   | April               |
| » Hours7                                                                    | 0                   |
| Server & Node Downtime                                                      | details             |
| » Server Downtime Complaint logged date1                                    |                     |
| » Server Downtime Complaint Closure date1                                   |                     |
| » Server Downtime Complaint logged date2                                    |                     |
| » Server Downtime Complaint Closure date2                                   |                     |
| » Server Downtime Complaint logged date3                                    |                     |
| » Server Downtime Complaint Closure date3                                   |                     |
| » No. of Non-working days in between                                        | 0                   |
| » No. of working days in downtime                                           | 0                   |
| Stand alone PC downtime                                                     | details             |
| » PC downtime Complaint logged date1                                        |                     |
| » PC downtime Complaint Closure date1                                       |                     |
| » PC downtime Complaint logged date2                                        |                     |
| » PC downtime Complaint logged date2                                        |                     |
| » PC downtime Complaint logged date3                                        |                     |
| » PC downtime Complaint logged dates  » PC downtime Complaint Closure date3 |                     |
| » No. of Non-working days in between                                        | 0                   |
|                                                                             | 0                   |
| » No. of working days in downtime UPS downtime deta                         |                     |
|                                                                             | lio                 |
| » UPS downtime Complaint logged date1                                       | ······              |
| » UPS downtime Complaint Closure date1                                      | Ö.                  |
| » UPS downtime Complaint logged date2                                       |                     |
| » UPS downtime Complaint Closure date2                                      |                     |

|                                              | 101                                     |
|----------------------------------------------|-----------------------------------------|
| » UPS downtime Complaint logged date3        |                                         |
| » UPS downtime Complaint Closure date3       |                                         |
| » No. of Non-working days in between         | 0                                       |
| » No. of working days in downtime            | 0                                       |
| Genset downtime details                      | :                                       |
| » UPS downtime Complaint logged date1        |                                         |
| » UPS downtime Complaint Closure date1       | *************************************** |
| » UPS downtime Complaint logged date2        |                                         |
| » UPS downtime Complaint Closure date2       |                                         |
| » UPS downtime Complaint logged date3        |                                         |
| » UPS downtime Complaint Closure date3       |                                         |
| » No. of Non-working days in between         | 0                                       |
| » No. of working days in downtime            | 0                                       |
| Integrated Computer Projector downtim        | e details                               |
| » Projector downtime Complaint logged date1  |                                         |
| » Projector downtime Complaint Closure date1 |                                         |
| » Projector downtime Complaint logged date2  |                                         |
| » Projector downtime Complaint Closure date2 |                                         |
| » Projector downtime Complaint logged date3  |                                         |
| » Projector downtime Complaint Closure date3 |                                         |
| » No. of Non-working days in between         | 0                                       |
| » No. of working days in downtime            | 0                                       |
| Printer downtime details                     |                                         |
| » Printer downtime Complaint logged date1    |                                         |
| » Printer downtime Complaint Closure date1   |                                         |
| » Printer downtime Complaint logged date2    |                                         |
| » Printer downtime Complaint Closure date2   |                                         |
| » Printer downtime Complaint logged date3    | **************************************  |
| » Printer downtime Complaint Closure date3   |                                         |
| » No. of Non-working days in between         | 0.                                      |
| » No. of working days in downtime            | 0                                       |
| Interactive White Board (IWB) downtime       | e details                               |
| » IWB downtime Complaint logged date1        |                                         |
| » IWB downtime Complaint Closure date1       |                                         |
| » IWB downtime Complaint logged date2        |                                         |
| » IWB downtime Complaint Closure date2       | *****************************           |
| » IWB downtime Complaint logged date3        |                                         |
| » IWB downtime Complaint Closure date3       |                                         |
| » No. of Non-working days in between         | 0                                       |
| » No. of working days in downtime            | 0                                       |

## Servo stabilizer downtime details

| 0                    |
|----------------------|
| 0                    |
| ral downtime details |
|                      |
|                      |
|                      |
|                      |
|                      |
|                      |
| 0                    |
| 0                    |
|                      |

Headmistress

signature of Head Gid's High School with Seal